# Lecture 3 Scientific Computing: Numerical Linear Algebra

#### Matthew J. Zahr

CME 292 Advanced MATLAB for Scientific Computing Stanford University

10th April 2014

#### 1 Dense vs. Sparse Matrices

- 2 Direct Solvers and Matrix Decompositions
  - Background
  - Types of Matrices
  - Matrix Decompositions
  - Backslash
- **3** Spectral Decompositions
- 4 Iterative Solvers
  - Preconditioners
  - Solvers

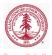

## Outline

#### 1 Dense vs. Sparse Matrices

- 2 Direct Solvers and Matrix Decompositions
  - Background
  - Types of Matrices
  - Matrix Decompositions
  - Backslash
- 3 Spectral Decompositions
- 4 Iterative Solvers
  - Preconditioners
  - Solvers

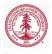

### Assignment

• Create the following matrix (1000 rows/columns)

$$A = \begin{bmatrix} -2 & 1 & & & \\ 1 & -2 & 1 & & \\ & 1 & -2 & 1 & \\ & & \ddots & \ddots & \ddots & \\ & & & 1 & -2 & 1 \\ & & & & 1 & -2 \end{bmatrix}$$

• Then, run the following lines of code

```
>> s = who('A');
>> s.bytes
```

• How much storage does your matrix need?

Sparse matrix storage formats

- Sparse matrix = matrix with relatively small number of non zero entries, compared to its size.
- Let  $A \in \mathbb{R}^{m \times n}$  be a sparse matrix with  $n_z$  nonzeros.
- Dense storage requires mn entries.

# Sparse matrix storage formats (continued)

#### • Triplet format

- Store nonzero values and corresponding row/column
- Storage required =  $3n_z$  ( $2n_z$  ints and  $n_z$  doubles)
- Simplest but most inefficient storage format
- General in that no assumptions are made about sparsity structure
- Used by MATLAB (column-wise)

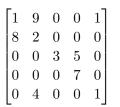

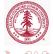

# Sparse matrix storage formats (continued)

#### • Triplet format

- Store nonzero values and corresponding row/column
- Storage required =  $3n_z$  ( $2n_z$  ints and  $n_z$  doubles)
- Simplest but most inefficient storage format
- General in that no assumptions are made about sparsity structure
- Used by MATLAB (column-wise)

$$\begin{bmatrix} 1 & 9 & 0 & 0 & 1 \\ 8 & 2 & 0 & 0 & 0 \\ 0 & 0 & 3 & 5 & 0 \\ 0 & 0 & 0 & 7 & 0 \\ 0 & 4 & 0 & 0 & 1 \end{bmatrix}$$
 row =  $\begin{bmatrix} 1 & 2 & 1 & 2 & 5 & 3 & 3 & 4 & 1 & 5 \end{bmatrix}$   
col =  $\begin{bmatrix} 1 & 1 & 2 & 2 & 2 & 3 & 4 & 4 & 5 & 5 \end{bmatrix}$   
val =  $\begin{bmatrix} 1 & 8 & 9 & 2 & 4 & 3 & 5 & 7 & 1 & 1 \end{bmatrix}$ 

Other sparse storage formats

- Compressed Sparse Row (CSR) format
  - Store nonzero values, corresponding column, and pointer into value array corresponding to first nonzero in each row
  - Storage required =  $2n_z + m$

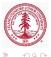

## Break-even point for sparse storage

- For  $A \in \mathbb{R}^{m \times n}$  with  $n_z$  nonzeros, there is a value of  $n_z$  where sparse vs dense storage is more efficient.
- For the triplet format, the cross-over point is defined by  $3n_z = mn$
- Therefore, if  $n_z \leq \frac{mn}{3}$  use sparse storage, otherwise use dense format
- Cross-over point depends not only on  $m, n, n_z$  but also on the data types of row, col, val
- Storage efficiency not only important consideration
  - Data access for linear algebra applications
  - Ability to exploit symmetry in storage

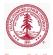

## Create Sparse Matrices

• Allocate space for  $m \times n$  sparse matrix with  $n_z$  nnz

• S = spalloc $(m, n, n_z)$ 

 $\bullet$  Convert full matrix A to sparse matrix S

• S = sparse(A)

• Create  $m \times n$  sparse matrix with spare for  $n_z$  nonzeros from triplet (row,col,val)

• S = spalloc(row, col, val, m, n, n<sub>z</sub>)

 $\bullet$  Create matrix of 1s with sparsity structure defined by sparse matrix S

• R = spones(S)

• Sparse identity matrix of size  $m \times n$ 

• I = speye(m, n)

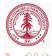

## Create Sparse Matrices

- Create sparse uniformly distributed random matrix
  - $\bullet\,$  From sparsity structure of sparse matrix S
    - R = sprand(S)
  - Matrix of size  $m \times n$  with approximately  $mn\rho$  nonzeros and condition number roughly  $\kappa$  (sum of rank 1 matrices)

• R = sprand $(m, n, \rho, \kappa^{-1})$ 

- Create sparse normally distributed random matrix
  - R = sprandn(S)
  - R = sprandn $(m, n, \rho, \kappa^{-1})$
- Create sparse symmetric uniformly distributed random matrix
  - R = sprandn(S)
  - R = sprandn $(m, n, \rho, \kappa^{-1})$
- Import from sparse matrix external format
  - spconvert

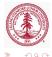

# Create Sparse Matrices (continued)

- Create sparse matrices from diagonals (spdiags)
  - Far superior to using diags
    - More general
    - Doesn't require creating unnecessary zeros
  - Extract nonzero diagonals from matrix

• [B,d] = spdiags(A)

• Extract diagonals of A specified by d

• B = spdiags(A,d)

• Replaces the diagonals of A specified by d with the columns of B

• A = spdiags(B,d,A)

• Create an  $m \times n$  sparse matrix from the columns of B and place them along the diagonals specified by d

• A = spdiags(B,d,m,n)

## Assignment

• Create the following matrix (1000 rows/columns)

$$\mathbf{A} = \begin{bmatrix} -2 & 1 & & & \\ 1 & -2 & 1 & & \\ & 1 & -2 & 1 & \\ & & \ddots & \ddots & \ddots & \\ & & & 1 & -2 & 1 \\ & & & & 1 & -2 \end{bmatrix}$$

using spdiags

• Then, run the following lines of code

```
>> s = who('A');
>> s.bytes
```

• How much storage does your matrix need?

Sparse storage information

Let  $S \in \mathbb{R}^{m \times n}$  sparse matrix

- Determine if matrix is stored in sparse format
  - issparse(S)
- Number of nonzero matrix elements

• nz = nnz(S)

- Amount of nonzeros allocated for nonzero matrix elements
  - nzmax(S)
- Extract nonzero matrix elements
  - If (row, col, val) is sparse triplet of S
  - val = nonzeros(S)
  - [row,col,val] = find(S)

# Sparse and dense matrix functions

#### Let $S \in \mathbb{R}^{m \times n}$ sparse matrix

• Convert sparse matrix to dense matrix

• A = full(S)

- Apply function (described by function handle func) to nonzero elements of sparse matrix
  - F = ... spfun(func, S)
  - Not necessarily the same as func(S)
    - Consider func = @exp
- Plot sparsity structure of matrix

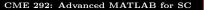

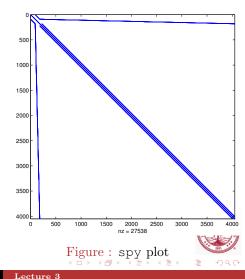

## **Reordering Functions**

| Command  | Description                                      |
|----------|--------------------------------------------------|
| amd      | Approximate minimum degree permutation           |
| colamd   | Column approximate minimum degree<br>permutation |
| colperm  | Sparse column permutation based on nonzero count |
| dmperm   | Dulmage-Mendelsohn decomposition                 |
| randperm | Random permutation                               |
| symamd   | Symmetric approximate minimum degree permutation |
| symrcm   | Sparse reverse Cuthill-McKee ordering            |

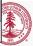

æ

イロト イボト イヨト イヨト

## Sparse Matrix Tips

- Don't change sparsity structure (pre-allocate)
  - Dynamically grows triplet
  - Each component of triplet must be stored *contiguously*
- Accessing values (may be) slow in sparse storage as location of row/columns is not predictable
  - If S(i,j) requested, must search through row, col to find i, j

< ロ ト < 同 ト < 三 ト

- Component-wise indexing to assign values is expensive
  - Requires accessing into an array
  - If S(i,j) previously zero, then S(i,j) = c changes sparsity structure

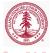

### Rank

- Rank of a matrix  $\mathbf{A} \in \mathbb{R}^{m \times n}$ 
  - Defined as the number of linearly independent columns
  - rank  $\mathbf{A} \leq \min\{m, n\}$
  - Full rank  $\implies$  rank  $\mathbf{A} = \min\{m, n\}$
  - MATLAB: rank
    - Rank determined using SVD

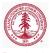

### Norms

- Gives some notion of size/distance
- Defined for both vectors and matrices
- Common examples for vector,  $\mathbf{v} \in \mathbb{R}^m$ 
  - 2-norm:  $||\mathbf{v}||_2 = \sqrt{\mathbf{v}^T \mathbf{v}}$
  - *p*-norm:  $||\mathbf{v}||_p = (\sum_{i=1}^m |\mathbf{v}_i|^p)^{1/p}$
  - $\infty$ -norm:  $||\mathbf{v}||_{\infty} = \max |\mathbf{v}_i|$
  - MATLAB: norm(X, type)
- $\bullet$  Common examples for matrices,  $\mathbf{A} \in \mathbb{R}^{m \times n}$ 
  - 2-norm:  $||\mathbf{A}||_2 = \sigma_{\max}(\mathbf{A})$
  - Frobenius-norm:  $||\mathbf{A}||_{\mathrm{F}} = \sqrt{\sum_{i=1}^{m} \sum_{j=1}^{n} |\mathbf{A}_{ij}|^2}$
- MATLAB: norm(X,type)
  - Result depends on whether X is vector or matrix and on value of type
- MATLAB: normest
  - Estimate matrix 2-norm
  - For sparse matrices or large, full matrices

CME 292: Advanced MATLAB for SC Lecture 3

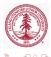

Background Types of Matrices Matrix Decompositions Backslash

# Outline

#### Dense vs. Sparse Matrices

- 2 Direct Solvers and Matrix Decompositions
  - Background
  - Types of Matrices
  - Matrix Decompositions
  - Backslash
- 3 Spectral Decompositions
- 4 Iterative Solvers
  - Preconditioners
  - Solvers

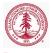

Background Types of Matrices Matrix Decompositions Backslash

# Determined System of Equations

Solve linear system

$$\mathbf{A}\mathbf{x} = \mathbf{b} \tag{1}$$

by factorizing  $\mathbf{A} \in \mathbb{R}^{n \times n}$ 

- For a general matrix,  $\mathbf{A}$ , (1) is difficult to solve
- If **A** can be decomposed as  $\mathbf{A} = \mathbf{BC}$  then (1) becomes

$$By = b$$

$$Cx = y$$
(2)

- If **B** and **C** are such that (2) are easy to solve, then the difficult problem in (1) has been reduced to two easy problems
- Examples of types of matrices that are "easy" to solve with
  - Diagonal, triangular, orthogonal

Background Types of Matrices Matrix Decompositions Backslash

### **Overdetermined** System of Equations

Solve the linear least squares problem

$$\min \ \frac{1}{2} ||\mathbf{A}\mathbf{x} - \mathbf{b}||_2^2. \tag{3}$$

Define

$$f(\mathbf{x}) = \frac{1}{2} ||\mathbf{A}\mathbf{x} - \mathbf{b}||_2^2 = \frac{1}{2} \mathbf{x}^T \mathbf{A}^T \mathbf{A}\mathbf{x} - \mathbf{b}^T \mathbf{A}\mathbf{x} + \frac{1}{2} \mathbf{b}^T \mathbf{b}$$

Optimality condition:  $\nabla f(\mathbf{x}) = 0$  leads to normal equations

$$\mathbf{A}^T \mathbf{A} \mathbf{x} = \mathbf{A}^T \mathbf{b} \tag{4}$$

Define pseudo-inverse of matrix  $\mathbf{A} \in \mathbb{R}^{m \times n}$  as

$$\mathbf{A}^{\dagger} = \left(\mathbf{A}^{T}\mathbf{A}\right)^{-1}\mathbf{A}^{T} \in \mathbb{R}^{n \times m}$$

Then,

$$\mathbf{x}=\mathbf{A}^{\dagger}\mathbf{b}$$

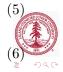

Background **Types of Matrices** Matrix Decompositions Backslash

### **Diagonal** Matrices

$$\begin{bmatrix} \alpha_1 & 0 & 0 & \cdots & 0 & 0 \\ 0 & \alpha_2 & 0 & \cdots & 0 & 0 \\ 0 & 0 & \alpha_3 & \cdots & 0 & 0 \\ \vdots & \vdots & \vdots & \ddots & \vdots & \vdots \\ 0 & 0 & 0 & \cdots & \alpha_{n-1} & 0 \\ 0 & 0 & 0 & \cdots & 0 & \alpha_n \end{bmatrix} \begin{bmatrix} x_1 \\ x_2 \\ x_3 \\ \vdots \\ x_{n-1} \\ x_n \end{bmatrix} = \begin{bmatrix} b_1 \\ b_2 \\ b_3 \\ \vdots \\ b_{n-1} \\ b_n \end{bmatrix}$$
$$x_j = \frac{b_j}{\alpha_j}$$

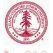

 $\exists \rightarrow$ 

< A >

Background **Types of Matrices** Matrix Decompositions Backslash

#### **Triangular** Matrices

$$\begin{bmatrix} \alpha_1 & 0 & 0 & \cdots & 0 & 0 \\ \beta_1 & \alpha_2 & 0 & \cdots & 0 & 0 \\ \times & \beta_2 & \alpha_3 & \cdots & 0 & 0 \\ \vdots & \vdots & \vdots & \ddots & \vdots & \vdots \\ \times & \times & 0 & \cdots & \alpha_{n-1} & 0 \\ \times & \times & \times & \cdots & \beta_{n-1} & \alpha_n \end{bmatrix} \begin{bmatrix} x_1 \\ x_2 \\ x_3 \\ \vdots \\ x_{n-1} \\ x_n \end{bmatrix} = \begin{bmatrix} b_1 \\ b_2 \\ b_3 \\ \vdots \\ b_{n-1} \\ b_n \end{bmatrix}$$

• Solve by forward substitution

• 
$$x_1 = \frac{b_1}{\alpha_1}$$
  
•  $x_2 = \frac{b_2 - \beta_1 x_1}{\alpha_2}$   
•  $\cdots$ 

• For upper triangular matrices, solve by backward substitution

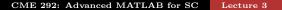

Background **Types of Matrices** Matrix Decompositions Backslash

## **Additional Matrices**

Let  $\mathbf{A} \in \mathbb{R}^{m \times n}$ 

• Symmetric matrix (only for m = n)

• 
$$\mathbf{A} = \mathbf{A}^T$$
 (transpose)

• Orthogonal matrix

• 
$$\mathbf{A}^T \mathbf{A} = \mathbf{I}_n$$

• If 
$$m = n$$
:  $\mathbf{A}\mathbf{A}^T = \mathbf{I}_m$ 

• Symmetric Positive Definite matrix (only for m = n)

- $\mathbf{x}^T \mathbf{A} \mathbf{x} > 0$  for all  $\mathbf{x} \in \mathbb{R}^m$
- All real, positive eigenvalues
- Permutation matrix (only for m = n), **P** 
  - $\bullet\,$  Permutation of rows or columns of identity matrix by permutation vector  ${\bf p}$
  - For any matrix  $\mathbf{B}$ ,  $\mathbf{PB} = \mathbf{B}(\mathbf{p},:)$  and  $\mathbf{BP} = \mathbf{B}(:,\mathbf{p})$

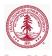

Background Types of Matrices **Matrix Decompositions** Backslash

## LU Decomposition

#### Let $\mathbf{A} \in \mathbb{R}^{m \times m}$ be a non-singular matrix.

#### $\mathbf{A} = \mathbf{L}\mathbf{U}$

where  $\mathbf{L} \in \mathbb{R}^{m \times m}$  lower triangular and  $\mathbf{U} \in \mathbb{R}^{m \times m}$  upper triangular.

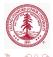

(7)

Background Types of Matrices **Matrix Decompositions** Backslash

## LU Decomposition

Let  $\mathbf{A} \in \mathbb{R}^{m \times m}$  be a non-singular matrix.

• Gaussian elimination transforms a full linear system into upper triangular one by multiplying (on the left) by a sequence of lower triangular matrices

$$\underbrace{\mathbf{L}_k\cdots\mathbf{L}_1}_{\mathbf{L}^{-1}}\mathbf{A}=\mathbf{U}$$

• After re-arranging, written as

$$\mathbf{A} = \mathbf{L}\mathbf{U} \tag{8}$$

where  $\mathbf{L} \in \mathbb{R}^{m \times m}$  lower triangular and  $\mathbf{U} \in \mathbb{R}^{m \times m}$  upper triangular.

A

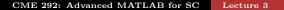

Background Types of Matrices **Matrix Decompositions** Backslash

# LU Decomposition - Pivoting

- Gaussian elimination is unstable without pivoting
  - Partial pivoting:  $\mathbf{PA} = \mathbf{LU}$
  - Complete pivoting:  $\mathbf{PAQ} = \mathbf{LU}$
- Operation count:  $\frac{2}{3}m^3$  flops (without pivoting)
- Useful in solving determined linear system of equations, Ax = b
  - $\bullet~$  Compute  ${\bf LU}$  factorization of  ${\bf A}$
  - Solve  $\mathbf{L}\mathbf{y} = \mathbf{b}$  using forward substitution  $\implies \mathbf{y}$
  - Solve  $\mathbf{U}\mathbf{x} = \mathbf{y}$  using backward substitution  $\implies \mathbf{x}$

#### Theorem

 $\mathbf{A} \in \mathbb{R}^{n \times n}$  has an **LU** factorization if det  $\mathbf{A}(1:k,1:k) \neq 0$  for  $k \in \{1, \ldots, n-1\}$ . If the **LU** factorization exists and  $\mathbf{A}$  is nonsingular, then the **LU** factorization is unique.

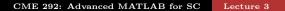

Background Types of Matrices **Matrix Decompositions** Backslash

## MATLAB LU factorization

 $\bullet~\mathbf{LU}$  factorization, partial pivoting applied to  $\mathbf{L}$ 

$$[L, U] = lu(A)$$
•  $\mathbf{A} = \left(\mathbf{P}^{-1}\tilde{\mathbf{L}}\right)\mathbf{U} = \mathbf{L}\mathbf{U}$ 

 $\bullet~{\bf U}$  upper tri,  $\tilde{{\bf L}}$  lower tri,  ${\bf P}$  row permutation

- If A in sparse format, strict lower triangular of Y contains L and upper triangular contains U
- Permutation information lost
- LU factorization, partial pivoting P explicit

•  $\mathbf{PA} = \mathbf{LU}$ 

•  $\mathbf{A}(\mathbf{p},:) = \mathbf{L}\mathbf{U}$ 

Background Types of Matrices **Matrix Decompositions** Backslash

## MATLAB LU factorization

- $\bullet~\mathbf{LU}$  factorization, complete pivoting  $\mathbf{P},\mathbf{Q}$  explicit
  - [L,U,P,Q] = lu(A)
    - $\mathbf{PAQ} = \mathbf{LU}$
  - [L,U,p,q] = lu(A, 'vector')
    - $\mathbf{A}(\mathbf{p},\mathbf{q}) = \mathbf{L}\mathbf{U}$
- Additional lu call syntaxes that give
  - Control over pivoting thresholds
  - Scaling options
  - Calls to UMFPACK vs LAPACK

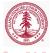

Background Types of Matrices **Matrix Decompositions** Backslash

< □ > < / →

- - E - - E

## In-Class Assignment

Use the starter code (starter\_code.m) below to:

- Compute LU decomposition of using [L,U] = lu(A);
  - Generate a spy plot of L and U
  - Are they both triangular?
- Compute LU decomposition with partial pivoting
  - Create spy plot of P\*A (or A(p,:)), L, U
- Compute LU decomposition with complete pivoting
  - Create spy plot of P \* A \* Q (or A(p,q)), L, U

```
load matrix1.mat
A = sparse(linsys.row,linsys.col,linsys.val);
b = linsys.b;
clear linsys;
```

Background Types of Matrices **Matrix Decompositions** Backslash

# Symmetric, Positive Definite (SPD) Matrix

Let  $\mathbf{A} \in \mathbb{R}^{m \times m}$  be a symmetric matrix  $(\mathbf{A} = \mathbf{A}^T)$ , then  $\mathbf{A}$  is called *symmetric, positive definite* if

$$\mathbf{x}^T \mathbf{A} \mathbf{x} > 0 \qquad \forall \ \mathbf{x} \in \mathbb{R}^m.$$

It is called symmetric, positive semi-definite if  $\mathbf{x}^T \mathbf{A} \mathbf{x} \ge 0$  for all  $\mathbf{x} \in \mathbb{R}^m$ .

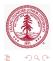

Background Types of Matrices **Matrix Decompositions** Backslash

## Cholesky Factorization

Let  $\mathbf{A} \in \mathbb{R}^{m \times m}$  be symmetric positive definite.

- Hermitian positive definite matrices can be decomposed into triangular factors twice as quickly as general matrices
- Cholesky Factorization
  - A variant of Gaussian elimination (**LU**) that operations on both left and right of the matrix simultaneously
  - Exploits and preserves symmetry

The Cholesky factorization can be written as

#### $\mathbf{A}=\mathbf{R}^{*}\mathbf{R}=\mathbf{L}\mathbf{L}^{*}$

where  $\mathbf{R} \in \mathbb{R}^{m \times m}$  upper tri and  $\mathbf{L} \in \mathbb{R}^{m \times m}$  lower tri.

#### Theorem

Every hermitian positive definite matrix  $\mathbf{A} \in \mathbb{R}^{m \times m}$  has a unique Cholesky factorization. The converse also holds.

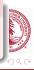

Background Types of Matrices **Matrix Decompositions** Backslash

# Cholesky Decomposition

- Cholesky decomposition algorithm
  - Symmetric Gaussian elmination
- Operation count:  $\frac{1}{3}m^3$  flops
- Storage required  $\leq \frac{m(m+1)}{2}$ 
  - Depends on sparsity
- Always stable and pivoting unnecessary
  - $\bullet\,$  Largest entry in  ${\bf R}$  or  ${\bf L}$  factor occurs on diagonal
- Pre-ordering algorithms to reduce the amount of fill-in
  - In general, factors of a sparse matrix are dense
  - Pre-ordering attempts to minimize the sparsity structure of the matrix factors
  - Columns or rows permutations applied *before* factorization (in contrast to pivoting)
- Most efficient decomposition for SPD matrices
  - Partial and modified Cholesky algorithms exist for non-SP
  - Usually just apply Cholesky until problem encountered

Background Types of Matrices **Matrix Decompositions** Backslash

Check for symmetric, positive definiteness

For a matrix  $\mathbf{A}$ , it is not possible to check  $\mathbf{x}^T \mathbf{A} \mathbf{x}$  for all  $\mathbf{x}$ . How does one check for SPD?

• Eigenvalue decomposition

#### Theorem

If  $\mathbf{A} \in \mathbb{R}^{m \times m}$  is a symmetric matrix,  $\mathbf{A}$  is SPD if and only if all its eigenvalues are positive.

- Very expensive/difficult for large matrices
- Cholesky factorization
  - If a Cholesky decomposition can be successfully computed, the matrix is SPD

• Best option

Background Types of Matrices **Matrix Decompositions** Backslash

## MATLAB Functions

- Cholesky factorization
  - R = chol(A)
    - Return error if  ${\bf A}$  not SPD
  - [R,p] = chol(A)
    - If A SPD, p = 0
    - If **A** not SPD, returns Cholesky factorization of upper  $p 1 \times p 1$  block
  - [R,p,S]=chol(A)
    - Same as previous, except AMD preordering applied
    - Attempt to maximize sparsity in factor
- Sparse incomplete Cholesky (ichol, cholinc)
  - R = cholinc(A, droptol)
- Rank 1 update to Cholesky factorization
  - Given Cholesky factorization,  $\mathbf{R}^T \mathbf{R} = \mathbf{A}$
  - Determine Cholesky factorization of rank 1 update:  $\tilde{\mathbf{R}}^T \tilde{\mathbf{R}} = \mathbf{A} + \mathbf{x} \mathbf{x}^T$  using  $\mathbf{R}$
  - R1 = cholupdate(R, x)

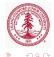

Background Types of Matrices **Matrix Decompositions** Backslash

# In-Class Assignment

Same starter code (starter\_code.m) from LU assignment to:

- Compute Cholesky decomposition using R = chol(A);
  - $\bullet\,$  Generate a spy plot of A and R
  - Is R triangular?
- Compute Cholesky decomposition *after* reordering the matrix with p = amd (A)
  - Ramd = chol(A(p,p));
  - Create spy plot of Ramd
- Compute incomplete Cholesky decomposition with cholinc or ichol using drop tolerance of  $10^{-2}\,$ 
  - Create spy plot of Rinc
- How do the sparsity pattern and number of nonzeros compare?

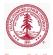

Background Types of Matrices **Matrix Decompositions** Backslash

### **QR** Factorization

Consider the decomposition of  $\mathbf{A} \in \mathbb{R}^{m \times n}$ , full rank, as

$$\mathbf{A} = \begin{bmatrix} \mathbf{Q} & \tilde{\mathbf{Q}} \end{bmatrix} \begin{bmatrix} \mathbf{R} \\ \mathbf{0} \end{bmatrix} = \mathbf{Q}\mathbf{R}$$
(9)

where  $\mathbf{Q} \in \mathbb{R}^{m \times n}$  and  $\begin{bmatrix} \mathbf{Q} & \tilde{\mathbf{Q}} \end{bmatrix} \in \mathbb{R}^{m \times m}$  are orthogonal and  $\mathbf{R} \in \mathbb{R}^{n \times n}$  is upper triangular.

#### Theorem

Every  $\mathbf{A} \in \mathbb{R}^{m \times n}$   $(m \ge n)$  has a QR factorization. If  $\mathbf{A}$  is full rank, the decomposition in unique with diag  $\mathbf{R} > 0$ .

Background Types of Matrices **Matrix Decompositions** Backslash

≣⇒

### Full vs. Reduced QR Factorization

CME 292: Advanced MATLAB for SC Lecture 3

Background Types of Matrices **Matrix Decompositions** Backslash

## **QR** Factorization

- Algorithms for computing QR factorization
  - Gram-Schmidt (numerically unstable)
  - Modified Gram-Schmidt
  - Givens rotations
  - Householder reflections
- Operation count:  $2mn^2 \frac{2}{3}n^3$  flops
- Storage required:  $mn + \frac{n(n+1)}{2}$
- May require pivoting in the rank-deficient case

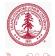

Background Types of Matrices **Matrix Decompositions** Backslash

## Uses of QR Factorization

#### Let $\mathbf{A}=\mathbf{Q}\mathbf{R}$ be the QR factorization of $\mathbf{A}$

Pseudo-inverse

• 
$$\mathbf{A}^{\dagger} = \left(\mathbf{A}^T \mathbf{A}\right)^{-1} \mathbf{A}^T = \left(\mathbf{R}^T \mathbf{R}\right)^{-1} \mathbf{R}^T \mathbf{Q}^T = \mathbf{R}^{-1} \mathbf{Q}^T$$

• Solution of least squares

• 
$$\mathbf{x} = \mathbf{A}^{\dagger} \mathbf{b} = \mathbf{R}^{-1} \mathbf{Q}^T \mathbf{b}$$

- Very popular *direct* method for linear least squares
- Solution of linear system of equations

• 
$$\mathbf{x} = \mathbf{A}^{-1}\mathbf{x} = \mathbf{R}^{-1}\mathbf{Q}^T\mathbf{b}$$

- Not best option as  $\mathbf{Q} \in \mathbb{R}^{m \times m}$  is dense and  $\mathbf{R} \in \mathbb{R}^{m \times m}$
- $\bullet\,$  Extraction of orthogonal basis for column space of  ${\bf A}$

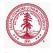

Background Types of Matrices **Matrix Decompositions** Backslash

# MATLAB **QR** function

Let  $\mathbf{A} \in \mathbb{R}^{m \times n}$ , full rank

- $\bullet$  For general matrix,  ${\bf A}$  (dense or sparse)
  - Full QR factorization
    - [Q, R] = qr(A) : A = QR
    - [Q, R, E] = qr(A) : AE = QR
    - $\mathbf{Q} \in \mathbb{R}^{m \times m}, \, \mathbf{R} \in \mathbb{R}^{m \times n}, \, \mathbf{E} \in \mathbb{R}^{n \times n}$  permutation matrix
  - Economy QR factorization
    - [Q, R] = qr(A, 0): A = QR
    - [Q,R,E] = qr(A,0):  $\mathbf{A}(:,\mathbf{E}) = \mathbf{QR}$
    - $\mathbf{Q} \in \mathbb{R}^{m \times n}, \, \mathbf{R} \in \mathbb{R}^{n \times n}, \, \mathbf{E} \in \mathbb{R}^n$  permutation vector
- For A sparse format
  - Q-less QR factorization
    - R= qr(A), R = qr(A, 0)
  - Least-Squares
    - [C,R] = qr(A,B), [C,R,E] = qr(A,B), [C,R] = qr(A,B,0), [C,R,E] = qr(A,B,0)
       min||Ax − b|| ⇒ x = ER<sup>-1</sup>C

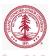

Background Types of Matrices **Matrix Decompositions** Backslash

# Other MATLAB **QR** algorithms

- Let  $\mathbf{A}=\mathbf{Q}\mathbf{R}$  be the QR factorization of  $\mathbf{A}$ 
  - $\bullet~{\rm QR}$  of  ${\bf A}$  with a column/row removed
    - [Q1,R1] = qrdelete(Q,R,j)
      - QR of **A** with column j removed (without re-computing QR from scratch)
    - [Q1,R1] = qrdelete(Q,R,j,'row')
      - QR of **A** with row j removed (without re-computing QR from scratch)
  - QR of **A** with vector **x** inserted as jth column/row
    - [Q1,R1] = qrinsert(Q,R,j,x)
      - QR of **A** with **x** inserted in column j (without re-computing QR from scratch)
    - [Q1,R1] = qrinsert(Q,R,j,x,'row')
      - QR of **A** with **x** inserted in row j (without re-computing QR from scratch)

イロト イポト イヨト イヨト

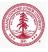

 Dense vs. Sparse Matrices
 Background

 Direct Solvers and Matrix Decompositions
 Types of Matrices

 Spectral Decompositions
 Matrix Decompositions

 Iterative Solvers
 Backslash

#### Assignment

Suppose we wish to fit an m degree polynomial, or the form (10) to n data points,  $(x_i, y_i)$  for i = 1, ..., n.

$$a_m x^m + a_{m-1} x^{m-1} + \dots + a_1 x + a_0 \tag{10}$$

One way to approach this is by solving a linear least squares problem of the form

$$\min ||\mathbf{Va} - \mathbf{y}||$$
(11)  
where  $\mathbf{x} = [a_m, a_{m-1}, \dots, a_0], \ \mathbf{y} = [y_1, \dots, y_n], \text{ and } \mathbf{V} \text{ is the}$ Vandermonde matrix

$$\mathbf{V} = \begin{bmatrix} x_1^m & x_1^{m-1} & \cdots & x_1 & 1 \\ x_2^m & x_2^{m-1} & \cdots & x_2 & 1 \\ \vdots & \ddots & \ddots & \vdots & 1 \\ x_n^m & x_n^{m-1} & \cdots & x_n & 1 \end{bmatrix}$$

Background Types of Matrices **Matrix Decompositions** Backslash

### Assignment

Given the starter code (qr\_ex.m) below,

- Fit a polynomial of degree 5 to the data in regression\_data.mat
- Plot the data and polynomial

```
%% QR (regression)
load('regression_data.mat'); %Defines x,y
xfine = linspace(min(x),max(x),1000);
order = 5;
VV = vander(x);
V = VV(:,end-order:end);
```

Background Types of Matrices **Matrix Decompositions** Backslash

### Assignment

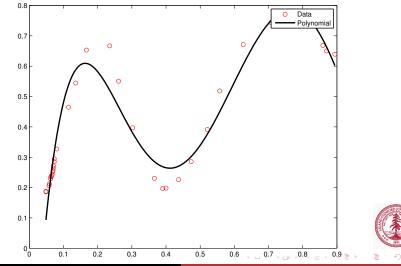

CME 292: Advanced MATLAB for SC

Lecture 3

Background Types of Matrices Matrix Decompositions Backslash

# De-mystify MATLAB's mldivide (\)

- Diagnostics for square matrices
  - Check for triangularity (or permuted triangularity)
    - Check for zeros
    - Solve with substitution or permuted substitution
  - If A symmetric with positive diagonals
    - Attempt Cholesky factorization
    - If fails, performs symmetric, indefinite factorization
  - A Hessenberg
    - Gaussian elimination to reduce to triangular, then solve with substitution
  - Otherwise, LU factorization with partial pivoting
- For rectangular matrices
  - $\bullet\,$  Over determined systems solved with  ${\bf QR}$  factorization
  - Underdetermined systems, MATLAB returns solution with maximum number of zeros

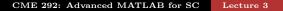

Background Types of Matrices Matrix Decompositions Backslash

# De-mystify MATLAB's mldivide (\)

- Singular (or nearly-singular) square systems
  - MATLAB issues a warning
  - For singular systems, least-squares solution may be desired
    - Make system rectangular:  $\mathbf{A} \leftarrow \begin{bmatrix} \mathbf{A} \\ \mathbf{0} \end{bmatrix}$  and  $\mathbf{b} \leftarrow \begin{bmatrix} \mathbf{b} \\ \mathbf{0} \end{bmatrix}$
    - From mldivide diagnostics, rectangular system immediately initiates least-squares solution
- Multiple Right-Hand Sides (RHS)
  - Given matrix  $\mathbf{A} \in \mathbb{R}^{m \times n}$  and given k RHS,  $\mathbf{B} \in \mathbb{R}^{n \times k}$ 
    - $X = A \setminus B$
    - Superior to X(:,j) = A\B(:,j) as matrix only needs to be factorized once, regardless of k

・ロト ・ 同ト ・ ヨト ・

• In summary, *use backslash* to solve Ax = b with a direct method

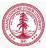

# Outline

#### 1 Dense vs. Sparse Matrices

- 2 Direct Solvers and Matrix Decompositions
  - Background
  - Types of Matrices
  - Matrix Decompositions
  - Backslash

#### **3** Spectral Decompositions

- 4 Iterative Solvers
  - Preconditioners
  - Solvers

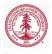

Eigenvalue Decomposition (EVD)

Let  $\mathbf{A} \in \mathbb{R}^{m \times m}$ , the Eigenvalue Decomposition (EVD) is

$$\mathbf{A} = \mathbf{X} \mathbf{\Lambda} \mathbf{X}^{-1} \tag{12}$$

where  $\Lambda$  is a diagonal matrix with the eigenvalues of  $\mathbf{A}$  on the diagonal and the columns of  $\mathbf{X}$  contain the eigenvectors of  $\mathbf{A}$ .

Theorem

If A has distinct eigenvalues, the EVD exists.

#### Theorem

If A is hermitian, eigenvectors can be chosen to be orthogonal.

# Eigenvalue Decomposition (EVD)

- Only defined for square matrices
  - Does not even exist for all square matrices
    - Defective EVD does not exist
    - Diagonalizable EVD exists
- All EVD algorithms *must* be iterative
- Eigenvalue Decomposition algorithm
  - Reduction to upper Hessenberg form (upper tri + subdiag)
  - Iterative transform upper Hessenberg to upper triangular
- Operation count:  $\mathcal{O}(m^3)$
- Storage required: m(m+1)
- Uses of EVD
  - Matrix powers  $(\mathbf{A}^k)$  and exponential  $(e^{\mathbf{A}})$
  - Stability/perturbation analysis

# MATLAB EVD algorithms (eig and eigs)

- $\bullet\,$  Compute eigenvalue decomposition of  $\mathbf{A}\mathbf{X}=\mathbf{X}\mathbf{D}$ 
  - Eigenvalues only: d = eig(X)
  - Eigenvalues and eigenvectors: [X,D] = eig(X)
- eig also used to computed generalized EVD:  $\mathbf{A}\mathbf{x} = \lambda \mathbf{B}\mathbf{x}$ 
  - E = eig(A,B)
  - [V,D] = eig(A,B)
- Use ARPACK to find largest eigenvalues and corresponding eigenvectors (eigs)
  - By default returns 6 largest eigenvalues/eigenvectors
  - Same calling syntax as eig (or EVD and generalized EVD)
  - eigs(A,k), eigs(A,B,k) for k largest eigenvalues/eigenvectors
  - eigs(A,k,sigma),eigs(A,B,k,sigma)
    - If sigma a number, e-vals closest to sigma
    - $\bullet~$  If  $\,^{\prime}\,\mbox{LM}\,^{\prime}$  or  $\,^{\prime}\,\mbox{SM}\,^{\prime}\,,$  e-vals with largest/smallest e-vals

< A >

# Singular Value Decomposition (SVD)

Let  $\mathbf{A} \in \mathbb{R}^{m \times n}$  have rank r. The SVD of  $\mathbf{A}$  is

$$\mathbf{A} = \begin{bmatrix} \mathbf{U} & \tilde{\mathbf{U}} \end{bmatrix} \begin{bmatrix} \boldsymbol{\Sigma} & \mathbf{0} \\ \mathbf{0} & \mathbf{0} \end{bmatrix} \begin{bmatrix} \mathbf{V} & \tilde{\mathbf{V}} \end{bmatrix}^* = \mathbf{U} \boldsymbol{\Sigma} \mathbf{V}^T$$
(13)

where  $\mathbf{U} \in \mathbb{R}^{m \times r}$  and  $\tilde{\mathbf{U}} \in \mathbb{R}^{m \times (m-r)}$  orthogonal,  $\boldsymbol{\Sigma} \in \mathbb{R}^{r \times r}$  diagonal with real, positive entries, and  $\mathbf{V} \in \mathbb{R}^{n \times r}$  and  $\tilde{\mathbf{V}} \in \mathbb{R}^{n \times (n-r)}$  orthogonal.

#### Theorem

Every matrix  $\mathbf{A} \in \mathbb{R}^{m \times n}$  has a singular value decomposition. The singular values  $\{\sigma_j\}$  are uniquely determined, and, if  $\mathbf{A}$  is square and the  $\sigma_j$  are distinct, the left and right singular vectors  $\{\mathbf{u}_j\}$  and  $\{\mathbf{v}_j\}$  are uniquely determined up to complex signs.

イロト イボト イヨト イヨト

#### Full vs. Reduced SVD

$$\mathbf{A} = \begin{bmatrix} \mathbf{U} & \tilde{\mathbf{U}} \end{bmatrix} \begin{bmatrix} \boldsymbol{\Sigma} & \mathbf{0} \\ \mathbf{0} & \mathbf{0} \end{bmatrix} \begin{bmatrix} \mathbf{V} & \tilde{\mathbf{V}} \end{bmatrix}^* = \mathbf{U} \boldsymbol{\Sigma} \mathbf{V}^T$$

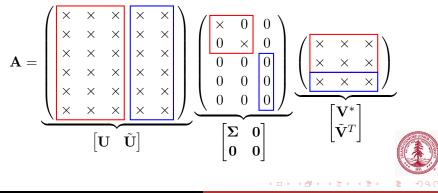

# Singular Value Decomposition (SVD)

- SVD algorithm
  - ${\scriptstyle \bullet }\,$  Bi-diagonalization of  ${\bf A}$
  - Iteratively transform bi-diagonal to diagonal
- Operation count (depends on outputs desired):
  - Full SVD:  $4m^2n + 8mn^2 + 9n^3$
  - Reduced SVD:  $14mn^2 + 8n^3$
- Storage for SVD of  ${\bf A}$  of rank r
  - Full SVD:  $m^2 + n^2 + r$
  - Reduced SVD: (m + n + 1)r
- Applications
  - Low-rank approximation (compression)
  - Pseudo-inverse/Least-squares
  - Rank determination
  - Extraction of orthogonal subspace for range and null space

## MATLAB SVD algorithm

- Compute SVD of  $\mathbf{A} = \mathbf{U} \mathbf{\Sigma} \mathbf{V}^* \in \mathbb{R}^{m \times n}$ 
  - Singular vales only: s = svd(A)
  - Full SVD: [U,S,V] = svd(A)
  - Reduced SVD
    - [U,S,V] = svd(A,0)
    - [U,S,V] = svd(A, 'econ')
    - Equivalent for  $m \ge n$
- [U, V, X, C, S] = gsvd(A, B) to compute generalized SVD
  - $\mathbf{A} = \mathbf{U}\mathbf{C}\mathbf{X}^*$
  - $\mathbf{B} = \mathbf{VSX}^*$
  - $\mathbf{C}^*\mathbf{C} + \mathbf{S}^*\mathbf{S} = \mathbf{I}$
- Use ARPACK to find largest singular values and corresponding singular vectors (svds)
  - By default returns 6 largest singular values/vectors
  - Same calling syntax as eig (or EVD and generalized EVD

イロト イボト イヨト イヨト

- svds(A, k) for k largest singular values/vectors
- svds(A,k,sigma)

### Condition Number, $\kappa$

• The condition number of a matrix,  $\mathbf{A} \in \mathbb{R}^{m \times n}$ , is defined as

$$\kappa = \frac{\sigma_{\max}}{\sigma_{\min}} = \sqrt{\frac{\lambda_{\max}}{\lambda_{\min}}} \tag{14}$$

where  $\sigma_{\min}$  and  $\sigma_{\max}$  are the smallest and largest singular vales of **A** and  $\lambda_{\min}$  and  $\lambda_{\max}$  are the smallest and largest eigenvalues of  $\mathbf{A}^T \mathbf{A}$ .

- $\kappa = 1$  for orthogonal matrices
- $\kappa = \infty$  for singular matrices
- A matrix is well-conditioned for  $\kappa$  close to 1; ill-conditioned for  $\kappa$  large
  - cond: returns 2-norm condition number
  - condest: lower bound for 1-norm condition number
  - rcond: LAPACK estimate of inverse of 1-norm condition number (estimate of ||A<sup>-1</sup>||<sub>1</sub>)

Preconditioners Solvers

# Outline

#### Dense vs. Sparse Matrices

- 2 Direct Solvers and Matrix Decompositions
  - Background
  - Types of Matrices
  - Matrix Decompositions
  - Backslash
- **3** Spectral Decompositions
- 4 Iterative Solvers
  - Preconditioners
  - Solvers

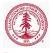

Preconditioners Solvers

### **Iterative Solvers**

Consider the linear system of equations

$$\mathbf{A}\mathbf{x} = \mathbf{b} \tag{15}$$

where  $\mathbf{A} \in \mathbb{R}^{m \times m}$ , nonsingular.

- Direct solvers
  - $\mathcal{O}(m^3)$  operations required
  - $\mathcal{O}(m^2)$  storage required (depends on sparsity)
  - Factorization of sparse matrix not necessarily sparse
  - Not practical for large-scale matrices
  - Factorization only needs to be done once, regardless of **b**
- Iterative solvers
  - Solve linear system of equations iteratively
  - $\mathcal{O}(m^2)$  operations required,  $\mathcal{O}(nnz(\mathbf{A}))$  storage
  - Do not need entire matrix A, only products Av
  - Preconditioning usually required to keep iterations low
    - Intended to modify matrix to improve condition number

Preconditioners Solvers

# Preconditioning

Suppose  $\mathbf{L} \in \mathbb{R}^{m \times m}$  and  $\mathbf{R} \in \mathbb{R}^{m \times m}$  are *easily* invertible.

- Preconditioning replaces the original problem  $(\mathbf{Ax} = \mathbf{b})$ with a different problems with the same (or similar) solution.
  - Left preconditioning
    - $\bullet~$  Replace system of equations  $\mathbf{A}\mathbf{x}=\mathbf{b}$  with

$$\mathbf{L}^{-1}\mathbf{A}\mathbf{x} = \mathbf{L}^{-1}\mathbf{b} \tag{16}$$

- Right preconditioning
  - Define  $\mathbf{y} = \mathbf{R}\mathbf{x}$

$$\mathbf{AR}^{-1}\mathbf{y} = \mathbf{b} \tag{17}$$

- Left and right preconditioning
  - Combination of previous preconditioning techniques

$$\mathbf{L}^{-1}\mathbf{A}\mathbf{R}^{-1}\mathbf{y}=\mathbf{L}^{-1}\mathbf{b}$$

Preconditioners Solvers

### Preconditioners

Preconditioner **M** for **A** ideally a cheap approximation to  $\mathbf{A}^{-1}$ , intended to drive condition number,  $\kappa$ , toward 1

Typical preconditioners include

- Jacobi
  - $\mathbf{M} = \operatorname{diag} \, \mathbf{A}$
- Incomplete factorizations
  - LU, Cholesky
  - Level of fill-in (beyond sparsity structure)
    - Fill-in  $0 \implies$  sparsity structure of incomplete factors same as that **A** itself
    - Fill-in  $> 0 \implies$  incomplete factors more dense that  $\mathbf{A}$
    - Higher level of fill-in  $\implies$  better preconditioner
    - No restrictions on fill-in  $\implies$  exact decomposition  $\implies$  perfect preconditioner  $\implies$  single iteration to solve  $\mathbf{A}\mathbf{x} = \mathbf{b}$

Preconditioners Solvers

# MATLAB preconditioners

Given square matrix  $\mathbf{A} \in \mathbb{R}^{m \times m}$ 

- Jacobi preconditioner
  - Simple implementation: M = diag(diag(A))
  - Careful of 0s on the diagonal (M nonsingular)
    - If  $\mathbf{A}_{jj} = 0$ , set  $\mathbf{M}_{jj} = 1$
  - Sparse storage (use spdiags)
  - Function handle that returns  $\mathbf{M}^{-1}\mathbf{v}$  given  $\mathbf{v}$
- Incomplete factorization preconditioners
  - [L,U] = ilu(A,SETUP), [L,U,P] = ilu(A,SETUP)
    - SETUP: TYPE, DROPTOL, MILU, UDIAG, THRESH
    - Most popular and cheapest: no fill-in, ILU(0) (SETUP.TYPE='nofill')
  - R = cholinc(X,OPTS)
    - OPTS: DROPTOL, MICHOL, RDIAG
  - R = cholinc(X,'0'), [R,p] = cholinc(X,'0')
    - No fill-in incomplete Cholesky
    - Two outputs will not raise error for\_non-SPD matrix

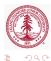

Preconditioners Solvers

# Common Iterative Solvers

- $\bullet\,$  Linear system of equations  $\mathbf{A}\mathbf{x}=\mathbf{b}$ 
  - Symmetric Positive Definite matrix
    - Conjugate Gradients (CG)
  - Symmetric matrix
    - Symmetric LQ Method (SYMMLQ)
    - Minimum-Residual (MINRES)
  - General, Unsymmetric matrix
    - Biconjugate Gradients (BiCG)
    - Biconjugate Gradients Stabilized (BiCGstab)
    - Conjugate Gradients Squared (CGS)
    - Generalized Minimum-Residual (GMRES)
- Linear least-squares min  $||\mathbf{A}\mathbf{x} \mathbf{b}||_2$ 
  - Least-Squares Minimum-Residual (LSMR)
  - Least-Squares QR (LSQR)

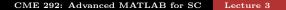

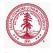

Preconditioners Solvers

# MATLAB Iterative Solvers

- MATLAB's built-in iterative solvers for  $\mathbf{A}\mathbf{x} = \mathbf{b}$  for  $\mathbf{A} \in \mathbb{R}^{m \times m}$ 
  - pcg, bicg, bicgstab, bicgstabl, cgs, minres, gmres, lsqr, qmr, symmlq, tmqmr
- Similar call syntax for each
  - [x,flag,relres,iter,resvec] = ... solver(A,b,restart,tol,maxit,M1,M2,x0)
  - Outputs
    - x attempted solution to  $\mathbf{A}\mathbf{x} = \mathbf{b}$
    - flag convergence flag
    - relres relative residual  $\frac{||\mathbf{b}-\mathbf{A}\mathbf{x}||}{||\mathbf{b}||}$  at convergence
    - iter number of iterations (inner and outer iterations for certain algorithms)
    - resvec vector of residual norms at each iteration  $||\mathbf{b} - \mathbf{Ax}||$ , including preconditioners if used  $(||\mathbf{M}^{-1}(\mathbf{b} - \mathbf{Ax})||)$

Preconditioners Solvers

# MATLAB Iterative Solvers

#### • Similar call syntax for each

- [x,flag,relres,iter,resvec] = ... solver(A,b,restart,tol,maxit,M1,M2,x0)
- Inputs (only A, b required, defaults for others)
  - A full or sparse (recommended) square matrix or function handle returning Av for any  $v \in \mathbb{R}^m$
  - b *m* vector
  - restart restart frequency (GMRES)
  - tol relative convergence tolerance
  - maxit maximum number of iterations
  - M1, M2 full or sparse (recommended) preconditioner matrix or function handler returning M<sub>2</sub><sup>-1</sup>M<sub>1</sub><sup>-1</sup>v for any v ∈ ℝ<sup>m</sup> (can specify only M<sub>1</sub> or not precondition system by not specifying M1, M2 or setting M1 = [] and M2=[])

・ロト ・同ト ・ヨト ・ヨト

•  $\mathbf{x}\mathbf{0}$  - initial guess at solution to  $\mathbf{A}\mathbf{x} = \mathbf{b}$ 

Preconditioner: Solvers

#### Assignment

iterative\_ex.m

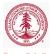

< ∃⇒

CME 292: Advanced MATLAB for SC Lecture 3